Download iWork Keynote, Pages Free [ Mac] Ideas

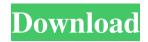

\* The best place to get Photoshop instruction is the Adobe website at www.adobe.com. There, you can find a complete Photoshop CS5 video tutorial gallery at www.adobe.com/content/dam/Adobe/en/p roducts/photoshop/pdfs/photo\_CS5\_for\_photoshop \_cs5\_tutorials.pdf. (To find the Photoshop CS5 tutorial gallery, go to www.adobe.com and search for \_photoshop\_.) \* The Adobe Photoshop CS5 Classroom DVD contains 20 lectures, 40 exercises, 50 slides with interactive captioning, and a DVD with over 400 pictures of challenging projects to learn using Photoshop CS5, including three hours of Photoshop Master Class lectures. \* An online version of Photoshop CS5 for Windows is available at www.adobe.com/downloadeverything/illustrator/ photoshop.php. \* Video tutorials for Photoshop CS5 are available at www.learnphotoshop.com, and there are hundreds of free Photoshop CS5 tutorial videos available from YouTube. \* The Adobe Digital Photography Center website at www.photos hop.com/products/photoshop\_digital\_photography offers downloadable Photoshop demonstration videos and Photoshop demos, and is a useful resource for finding photos and tutorials to help you master Photoshop. \* Learning from scratch is impossible and has never been encouraged by Adobe. There are many useful online tutorials at

www.adobe.com. \* If you have a Mac, you can get help from Apple at www.apple.com/support. \* Many magazines have extremely helpful Photoshop tutorials, such as \_Professional Photographer, Black & White Magazine, and Photoshop User\_ (www.photoshopuser.com). \* Good technical books on Photoshop, such as \_The Adobe Photoshop Book for Digital Photographers\_ (published by Peachpit) and \_Photoshop CS5 Digital Photography\_ (Wiley) are available from the publishers. \*\*15.5 Lightroom vs. Photoshop\*\* Lightroom is a free application developed by Adobe that makes it easier for photographers to organize, manage, and enhance their digital images. It includes picture-management and editing tools and

is designed to complement the programs you already use, such as Adobe's Photoshop, Illustrator, and After Effects, the Corel and Microsoft applications, and other professional-level graphics and photo editing software applications. People familiar with the term "non-

Download Photoshop Mac Os X Crack +

In this tutorial, we will discuss all the ways you can work efficiently and generate higher-quality images with Photoshop Elements. Before we dive into the detailed step-by-step instructions, let's discuss some of the key features of Photoshop Elements. What are some of the main features of Photoshop Elements? Windows and Mac support The latest versions of Photoshop Elements are compatible with the latest version of Windows and macOS. However, the earlier versions of Photoshop Elements may not be compatible with macOS Catalina. You can easily find the latest versions at Adobe Photoshop. Lightroom vs Photoshop Elements Lightroom is Adobe's photo editing tool while Photoshop Elements is an alternative to Photoshop. Both Lightroom and Photoshop Elements are targeted to different users, which is why there is a difference in terms of the number of features they have. A lot of the users prefer Photoshop Elements to Photoshop due to its simpler and simpler interface. Photoshop Elements is a

powerful image editor with all the essential editing tools. It also has a powerful feature of editing and effects. You can easily trim the image, add effects, and apply creative effects to them. Photoshop Elements contains all the Photoshop advanced features, but in a simpler and easier-to-use package. It has all the essentials for Photoshop image editing. It can be used to create different types of projects, including images, videos, websites, and so on. You can also use it to make photo books, scrapbooks, and other photo projects. If you are new to Photoshop elements, it is best to go for a simple project so that you will get enough experience of the tool. The user interface of Photoshop Elements The main interface of Photoshop Elements looks

similar to the standard interface of Photoshop. The main difference between Photoshop and Photoshop Elements is that Photoshop Elements is a much simpler and easier to use tool. Steps to create a circular rainbow with Photoshop Elements If you are new to Photoshop Elements, it is important to learn to use this tool as efficiently as possible. Like Photoshop, Photoshop Elements has many features that make it a powerful tool. The most important one of them is that it is available for different platforms. You can also use Photoshop Elements to modify images on macOS, Linux, and Windows. So, let's go through the steps to create a circular rainbow with Photoshop Elements. Follow the steps to learn how. The very first thing 05a79cecff

Electrolytic batteries of various types are known in the art. The most common types are Naphthalimidebased batteries, Co3O4-based batteries, AgO-based batteries and Graphite-based batteries. Many other battery chemistries have been developed and some of them are being commercialized. Batteries are currently classified as rechargeable or nonrechargeable based on the fact that their electrodes can be recharged during the lifetime of the device. Rechargeable batteries are typically provided with a recharging unit, which allows a user to recharge the battery as needed. Rechargeable

batteries are typically protected by safety circuits and discharging units. Nonrechargeable batteries are considered safe and reliable in the sense that they are one-time use, disposable devices. In addition, they may be more convenient to dispose of and are easily handled. Because of this, they are widely used and are inexpensive. Disposable batteries are typically constructed in a cylindrical shape. If electronic products are powered by these nonrechargeable batteries, the disposable batteries tend to be discarded when the electronic product

runs out of power. This makes the disposal of the disposable batteries more difficult and the recycling of the disposable batteries is not feasible. In addition, these disposable batteries typically contain

## heavy metals that have long-term environmental and health effects. Moreover, these disposable batteries

health effects. Moreover, these disposable batteries are typically short-lived, which drives the cost higher. Thus, it would be desirable to have a battery for powering electronic products that is safer, recyclable, long-lived, and more cost effective.Q: How to embed a video in iPhone app (using PhoneGap) I want to embed a video in my iPhone app. The video will be downloaded from the Internet, but for now I'm trying to simply embed a local video. I have XCode with the iPhone SDK installed and I'm using PhoneGap to create my app. I found a "simple" example with PhoneGap: Inserting Video This should work. But when I call this code from my iPhone, nothing happens. I did

## install the video-codecs manually to the project. Still, nothing happens...

What's New In?

We will concentrate on brushes for most effects. and can refer you to the manual for the full range of tools. The basic brush setting Most brushes have four main settings: size, hardness, opacity, and shape. Size The brush size is measured in pixels. A 32 pixel brush will create a slightly larger cross-hair when you drag it across an image. The size of the cross-hair is determined by the pixel ratio of your monitor. The smaller the pixel ratio is, the larger the cross-hair will appear on your monitor. For

example, a 1600 x 1200 pixel monitor will have a pixel ratio of 72 px per inch. As the size of a brush is measured in pixels, the larger the pixel ratio is, the greater the size of the cross-hair on your monitor. Fig. 1. Image with a brush size of 24 pixels. Fig. 2. Image with a brush size of 48 pixels. A larger pixel size will create larger brushes, which are faster to work with. Larger pixels may also mean the tool tends to be less precise. Hardness Hardness refers to how "sticky" the paint is. If a pixel has a high hardness, it will refuse to blend with other pixels on the canvas; if it has a low hardness, it will blend much more easily. The difference in difficulty will be determined by the pixel ratio of your monitor: the more pixels there

are per inch, the greater the apparent hardness of the brush. It is recommended that you leave the hardness at 100 when first painting, so as not to interfere with the overall effect of the painting.

Opacity Opacity is the color of the paint. You can control it with the Brush Mixer (see "The Brush Mixer tool") and by using Pixel Blending (see "Pixel Blending"), which controls the opacity of multiple colors at once. You can also use the Graphic Styles tools to create a gradient effect (see "Creating gradients with the Graphic Styles tools") or an embedded image (see "Embedding images"). Fig. 3. Image with an opacity of 30%. Fig. 4. Image with an opacity of 75%. The Pen tool The Pen tool is an alternative to the brush. To use it, you drag it

across the canvas and paint pixels. You can use the pen to write text (with the Text tool), or to

System Requirements For Download Photoshop Mac Os X:

OS: Microsoft Windows XP, Vista, 7, 8, 10 (32 or 64 bit) Processor: Intel Core 2 Duo or equivalent Memory: 2 GB RAM Graphics: Video card capable of DirectX 9.0c. Sound Card: DirectX Compatible Sound Card, such as an ATI, NVidia, or Creative Sound Card Storage: 2GB of free space on HDD Network: Broadband internet connection Game Features: Easily the most attractive RPG game of its era. From the very

https://splex.com/?p=5480

https://turn-key.consulting/2022/07/01/how-to-download-instagram-1000s-of-free-videos/

http://uniqueadvantage.info/?p=23456

- https://www.brookfield.k12.ct.us/sites/g/files/vyhlif4196/f/pages/advocacy\_letter\_from\_brookfield\_public\_schools.pdf
- https://bodhirajabs.com/wp-content/uploads/2022/07/Download\_Photoshop\_Elements\_2018\_Mac\_\_PC\_Latest.pdf

https://ozarkinstitute.oncospark.com/wp-content/uploads/2022/07/walafre.pdf

https://72bid.com?password-protected=login

https://wishfruits.com/wp-content/uploads/2022/07/silver\_photoshop\_styles\_free\_download.pdf

https://karydesigns.com/wp-content/uploads/2022/07/where\_to\_download\_adobe\_photoshop\_for\_free.pdf

https://www.sanjeevsrivastwa.com/wp-content/uploads/2022/07/download\_gratis\_adobe\_photoshop\_cs3\_full\_crack.pdf

http://reddenegocios.garantizamifuturo.com/upload/files/2022/07/5tsznRVER7DW4Uicp9ZY\_01\_0a9d63509f9db39adf6332a056c6af4f\_file.pdf

https://www.careerfirst.lk/sites/default/files/webform/cv/berttaka253.pdf

https://tunisiaeye.com/wp-content/uploads/2022/07/photoshop\_caricature\_action\_free\_download.pdf

https://suministrosperu.com/wp-content/uploads/2022/07/free\_download\_photoshop\_2021\_for\_windows\_7.pdf

https://www.careerfirst.lk/sites/default/files/webform/cv/zabrvene55.pdf

https://unsk186.ru/adobe-photoshop-7-0-4-full-version-127760/

https://medeniyetlerinikincidili.com/wp-content/uploads/2022/07/Adobe\_Photoshop\_Cc\_2018\_Direct\_Download\_Links\_Creative\_Cloud\_2018\_.pdf https://diontalent.nl/2022/07/01/hello-friends-are-vou-looking-for-photoshop-7-2/

https://chichiama.net/how-to-use-glitter-text-in-photoshop/

http://www.fashionfoody.com/wp-content/uploads/2022/07/Photoshop\_CS5\_\_Windows\_7.pdf